Focus Manuals: Programing Guide: Building matrices and vectors: Available construction of Vectors

links from [Programing Guide](http://wiki.opentelemac.org/doku.php?id=programing_guide) and from [Building matrices and vectors](http://wiki.opentelemac.org/doku.php?id=programing_guide:building_matrices_and_vectors)

FORMULs of SUBROUTINE VECTOR MASMAS

FORMUL = 'MASMAS '

(subroutines with names which start with VC00)

Integrals of the bases, or product of a mass matrix by a vector with the value of 1 everywhere.

$$
VEC(i) = XMLU L \int_{\Omega} \psi_i d\Omega
$$

MASVEC

FORMUL = 'MASVEC '

(subroutines with names which start with VC01)

Product of a mass matrix by a vector F.

$$
VEC(i) = XMLU L \int_{\Omega} F \psi_i d\Omega
$$

SUPG

FORMUL = 'SUPG '

(subroutines with names which start with VC03)

$$
VEC(i) = XML \int_{\Omega} (\overrightarrow{K}. \overrightarrow{grad}(\psi_i) \overrightarrow{U}. \overrightarrow{grad}(F)) d\Omega
$$

- $\bullet$   $\overline{K}$  is a vector with the components **G** and **H**. (this would have to be modified in dimension 3).
- $\bullet$   $\overrightarrow{U}$  is a vector with the components **U**, **V** and **W**.

VGRADP and VGRADP2

FORMUL = 'VGRADP ' or 'VGRADP2 ' (used in 3D only)

(subroutines with names which start with VC04)

 $VEC(i) = XMLUL \int_{\Omega} \overrightarrow{U_{2D}} . \overrightarrow{grad}(\psi_i) d\Omega$ 

 $\cdot \overrightarrow{U_{2D}}$  is a vector with the components **U** and **V**.

**VGRADP** is the same formula, with corrections when the generalised sigma transformation is used.

FLUBOR

FORMUL = 'FLUBOR '

(subroutines with names which start with VC05)

$$
VEC(i) = XMLU L \int_{\Gamma} (\psi_i \overrightarrow{U}, \overrightarrow{n}) d\Gamma
$$

- $\bullet$   $\overrightarrow{U}$  is a vector with the components **U**, **V** and **W**.
- $\overrightarrow{n}$  is the normal outer vector.

FLUBOR2

FORMUL = 'FLUBOR2 '

In 3D only, **FLUBOR2** is like **FLUBOR**, but in the case of a generalised sigma transformation.

VGRADF

FORMUL = 'VGRADF '

(subroutines with names which start with VC08)

$$
VEC(i) = XMLU L \int_{\Omega} (\psi_j \overrightarrow{U} \cdot \overrightarrow{grad}(F)) d\Omega
$$

 $\cdot$   $\overrightarrow{U}$  is a vector with the components **U**, **V** and **W**. **OGRADF** 

FORMUL = 'QGRADF '

(subroutines with names which start with VC09)

$$
VEC(i) = XML \int_{\Omega} (\psi_i G \overrightarrow{U} \cdot \overrightarrow{grad}(F)) \ d\Omega
$$

 $\cdot$   $\overrightarrow{U}$  is a vector with the components **U**, **V** and **W**. FLUBDF

FORMUL = 'FLUBDF '

(subroutines with names which start with VC10)

$$
VEC(i) = XMLU L \int_{\Gamma} (\psi_i F \overrightarrow{U} . \overrightarrow{n}) d\Gamma
$$

- $\bullet$   $\overrightarrow{U}$  is a vector with the components **U**, **V** and **W**.
- $\overrightarrow{n}$  is the normal outer vector.

GGRADF

FORMUL = 'GGRADF X'

(subroutines with names which start with VC11)

$$
VEC(i) = XMLU L \int_{\Omega} (\psi_j G \overrightarrow{grad}(F)) d\Omega
$$

Beware the minus sign !!!!

If **FORMUL(16:16)** is equal to **'Y'** or **'Z'** instead of **'X'** , the derivatives will be obtained according to y or z.

GRADF

FORMUL = 'GRADF X'

(subroutines with names which start with VC13)

$$
VEC(i) = XMLL\int_{\Omega} (\psi_i \overrightarrow{grad}(F)) \, d\Omega
$$

If **FORMUL(16:16)** is equal to **'Y'** or **'Z'** instead of **'X'** , the derivatives will be obtained according to y or z.

In 3 dimensions, variants are available:

• **GRADF(X, Y) X** and **GRADF(X, Y) Y** will consider only the gradient of a function

which does not depend on 'Z'.

• GRADF2 will take care of hydrostatic inconsistencies.

PRODF

FORMUL = 'PRODF'

(subroutines with names which start with VC14)

$$
VEC(i) = XML \int_{\Omega} \psi_i F \left( 2(\frac{\partial U}{\partial x})^2 + 2(\frac{\partial V}{\partial x})^2 + (\frac{\partial U}{\partial y} + \frac{\partial V}{\partial x})^2 \right) d\Omega
$$

This vector is used in the calculation of the turbulent production with the model k-epsilon.

DIVQ

FORMUL = 'DIVQ '

(subroutines with names which start with VC15)

$$
VEC(i) = XMLU L \int_{\Omega} (\psi_i div(F\overrightarrow{U}) d\Omega
$$

 $\cdot$   $\overrightarrow{I}$  is a vector with the components **U**, **V** and **W**.

## SUPGDIVU

FORMUL = 'SUPGDIVU '

(subroutines with names which start with VC16)

$$
VEC(i) = XML \int_{\Omega} (\overrightarrow{K} \overrightarrow{grad}(\psi_i).div(\overrightarrow{U})) \ d\Omega
$$

● is a vector with the components **U**, **V** and **W**.

 $\bullet$   $\overrightarrow{K}$  is a vector with the components **F**, **G** and **H**.

FLUDIF

FORMUL = 'FLUDIF '

(subroutines with names which start with VC17)

$$
VEC(i) = XML \int_{\Omega} (\psi_i U \overrightarrow{grad}(F), \overrightarrow{n}) d\Omega
$$

This is not currently used nor implemented.

VGRADF2

FORMUL = 'VGRADF2 '

(subroutines with names which start with VC18)

$$
VEC(i) = XMLL\int_{\Omega} (\psi_i U \overrightarrow{grad}(F)) d\Omega
$$

This is specifically for 3D computations with prisms, and unlike **VGRADF**, the test function  $\psi_i$  is here a 2-dimensional test function (no dependency on z). This is used by Telemac-3D in subroutine **WSTARW**.

HUGRADP

FORMUL = 'HUGRADP '

(subroutines with names which start with VC19)

$$
VEC(i) = XMLU L \int_{\Omega} (F \overrightarrow{U} \overrightarrow{grad}(\psi_i)) d\Omega
$$

This is used in 2D, mostly for computing fluxes. **H** in **HUGRADP** stands for the depth denoted h, which can be misleading as it does not refer to the function H which is an argument of subroutine **VC19AA**. A variant **HUGRADP2** exists, in this case the velocity is not only  $\overrightarrow{f}$  of components (U, V), but  $U+Garad(H)$ . This is a way of treating the gradient of the free surface elevation as a piecewise constant function, which it is in reality when the depth is linear.

## SUBROUTINE BY NAMES

The existing subroutines building vectors in version 6.+ are the following, their function can be

deduced from the explanations above:

```
vc00aa.f vc00bb.f vc00cc.f vc00pp.f vc00pp2.f
vc00ft.f vc00ff.f vc00tt.f vc01aa.f vc01bb.f
vc01ff.f vc01ft.f vc01oo.f vc01pp.f vc01tt.f
vc01tt0.f vc03aa.f vc03bb.f vc04aa.f vc04pp.f
vc05oo.f vc05aa.f vc04tt.f vc05ff.f vc05ft.f
vc08aa.f vc08bb.f vc08cc.f vc08pp.f vc08tt.f
vc09aa.f vc10oo.f vc11aa.f vc11aa2.f vc11bb.f
vc11pp.f vc11tt.f vc11tt0.f vc13aa.f vc13bb.f
vc13cc.f vc13pp.f vc13pp2.f vc13tt.f vc14aa.f
vc15aa.f vc16aa.f vc18pp.f vc19aa.f
```
From: <http://wiki.opentelemac.org/> - **open TELEMAC-MASCARET**

Permanent link: **[http://wiki.opentelemac.org/doku.php?id=programing\\_guide:available\\_constructions\\_of\\_vectors](http://wiki.opentelemac.org/doku.php?id=programing_guide:available_constructions_of_vectors)**

Last update: **2014/10/10 16:01**

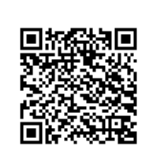